# **El dotCover**

# .NET Unit Test Runner and Code Coverage Tool

## Key Facts

dotCover is a unit test runner and code coverage tool that enables .NET developers to easily see how successful they are in covering their applications with unit tests. Initially released as a code coverage add-in to JetBrains ReSharper, dotCover has evolved to include ReSharper's unit test runner supporting multiple unit testing frameworks.

### Key Benefits

dotCover provides you with a powerful unit test runner and executes code coverage analysis right within Visual Studio 2010, 2012, 2013, 2015, and 2017, presenting coverage details as a tree view. You can easily navigate to source code from coverage results to see which parts of code are covered with unit tests and which are not.

dotCover seamlessly integrates with JetBrains ReSharper's unit test runner to enable analyzing coverage of unit tests. However, even if you don't have ReSharper installed, you can still use dotCover to run and analyze coverage of unit tests based on MSTest, NUnit, xUnit, or MSpec framework.

In addition, you can exclude a specific node from coverage calculation, or all nodes except the current node, or filter out code marked with specific attributes. As soon as you've done any of this, dotCover instantly recalculates percentages of covered and uncovered code. This is useful to focus on production code, or filter out code that you're not interested in testing right now.

#### Key Features

- Managing and running unit tests based on MSTest, NUnit, xUnit, or MSpec framework.
- Continuous testing: a modern unit testing workflow whereby dotCover figures out on-the-fly which unit tests are affected by code changes, and automatically re-runs the affected tests.
- Statement-level code coverage analysis in .NET Framework and Silverlight applications.
- Excluding irrelevant code from coverage analysis.
- Highlighting for covered and uncovered code in Visual Studio.
- Detecting which unit tests cover any particular location in code.
- Console utility that enables using dotCover with a Continuous Integration server.
- Ability to collect data from multiple coverage sessions, and merge snapshots.
- Generating code coverage reports as XML, HTML, JSON, and XML for NDepend.

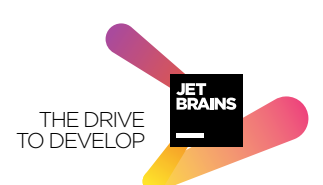